# **Getting Started With Keynote Professional Training**

**Unleash Your Presentation Skills with Keynote**

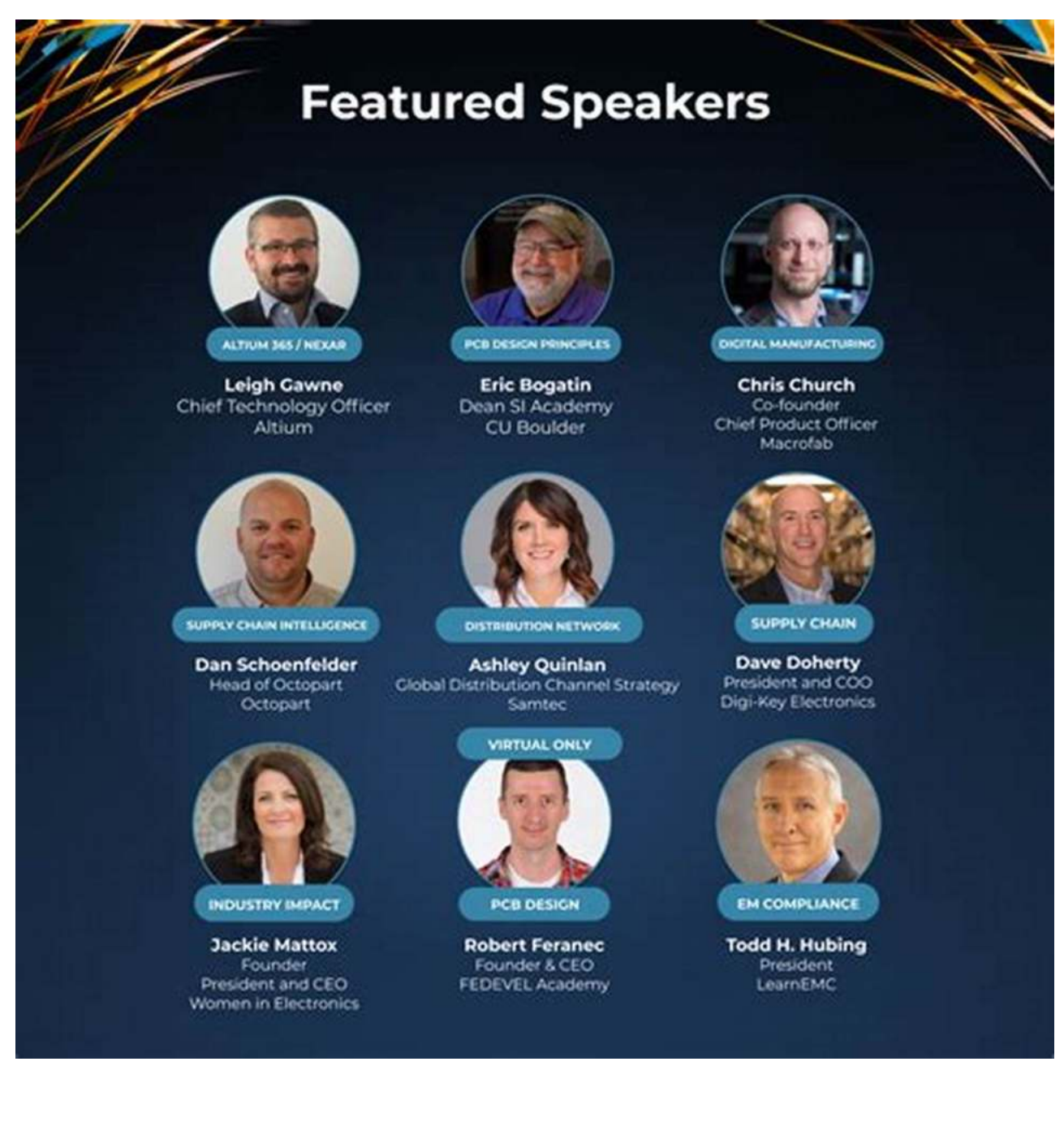

Are you looking to elevate your presentation skills to new heights? Do you want to captivate your audience, leaving them with a lasting impression? Look no

further, as Keynote Professional Training is here to unlock the potential of your presentations and transform you into a master presenter.

#### **What is Keynote?**

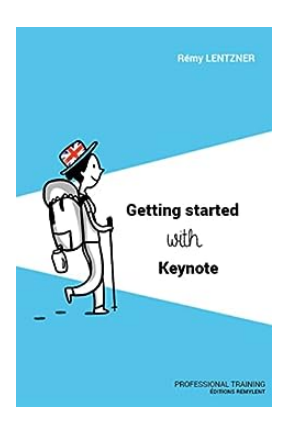

#### **[Getting started with Keynote: Professional](http://dl.neutronbyte.com/pdf-file/Wa18oYTP/e/wjkK/OPMw/ZqbML/Getting-started-with-Keynote-Professional-training.pdf)**

**training** by Rémy Lentzner (Kindle Edition)

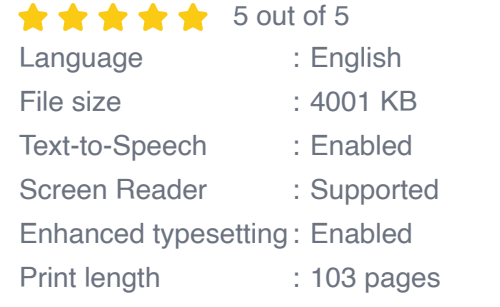

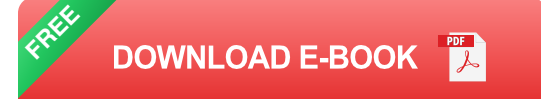

Keynote is a powerful presentation software developed by Apple. It provides users with a wide array of tools, effects, and templates to create stunning presentations that engage and inspire. Whether you are a business professional, educator, or simply want to create memorable presentations, Keynote is the ultimate tool to bring your ideas to life.

#### **Why Should You Invest in Keynote Professional Training?**

While Keynote may seem intuitive at first glance, mastering its full potential requires a deep understanding of its features and techniques. Keynote Professional Training offers a structured learning program that equips you with the necessary skills to create impactful presentations efficiently and effortlessly.

By investing in Keynote Professional Training, you unlock the following benefits:

- **Enhanced Creativity:** Learn how to leverage Keynote's vast collection of ú. templates, transitions, and effects to create visually stunning presentations that stand out.
- **Storytelling Techniques:** Discover how to craft compelling narratives that resonate with your audience and deliver your message effectively.
- **Advanced Animation:** Unleash the power of Keynote's animation features to bring your slides to life and captivate your audience's attention.
- **Streamlined Workflows:** Acquire time-saving techniques that optimize your workflow, allowing you to create presentations efficiently without sacrificing quality.
- **Interactive Presentations:** Learn how to engage your audience by incorporating interactive elements such as quizzes, polls, and multimedia.

#### **Getting Started with Keynote Professional Training**

Are you ready to embark on a journey towards becoming a presentation master? Here are the steps to get started with Keynote Professional Training:

#### **Step 1: Choose the Right Training Program**

There are various Keynote Professional Training programs available both online and offline. Research and select the one that suits your needs and budget.

**Pro Tip:** Look for programs that offer comprehensive modules covering both basic and advanced Keynote techniques for maximum skill development.

#### **Step 2: Familiarize Yourself with Keynote**

Before diving into the training program, spend some time exploring the Keynote software. Familiarize yourself with its interface, tools, and features.

**Pro Tip:** Watch online tutorials or read user manuals to get a head start and become comfortable with the software.

### **Step 3: Attend Training Sessions**

Once you have selected your training program, attend the sessions diligently. Take notes, engage with the instructors, and practice the techniques taught during the training.

**Pro Tip:** Don't be afraid to ask questions and seek clarification whenever needed. The instructors are there to guide you and help you succeed.

### **Step 4: Apply What You've Learned**

After completing the training, it's time to put your newly acquired skills into practice. Start working on real-life presentations, utilizing the techniques and approaches learned during the training.

**Pro Tip:** Seek feedback from colleagues, friends, or mentors to further refine your presentation style and continuously improve.

By following these steps and remaining dedicated to your training journey, you will soon witness a significant transformation in your presentation skills. Keynote Professional Training provides you with the necessary tools and knowledge to create impactful presentations that leave a lasting impression.

So, what are you waiting for? Unleash your presentation potential with Keynote Professional Training and take your presentations to the next level!

Article by AI Assistant I Keywords: Getting Started With Keynote Professional Training, Keynote training, presentation skills, Keynote software, presentation software

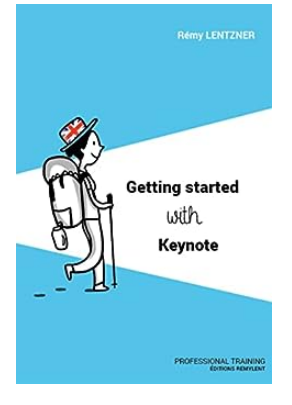

### **[Getting started with Keynote: Professional](http://dl.neutronbyte.com/pdf-file/Wa18oYTP/e/wjkK/OPMw/ZqbML/Getting-started-with-Keynote-Professional-training.pdf)**

**training** by Rémy Lentzner (Kindle Edition)

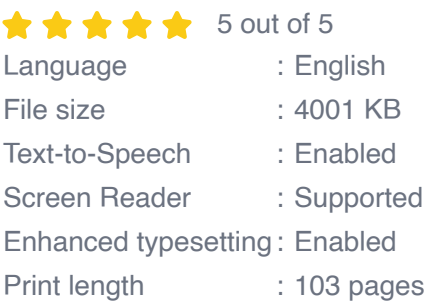

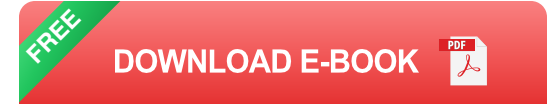

Welcome to Keynote, the presentation manager for the Mac. This book is intended to anywone who wants to manipulate slides to express ideas better, both orally and in writing. You will learn how to insert and manipulate texts, images, shapes, videos and many other objects. You'll save time by using layouts that apply any changes to all slides. Keynote enables you to present information with customized effects, such as transitions and animations. You will discover the main communication techniques that are the basis of a successful presentation.

#### ABOUT THE AUTHOR

Rémy Lentzner has been an IT trainer since 1985. Specialized in mastering office automation tools, he supports companies in the professional training of their employees. Self-taught, he has several computer books to his credit.

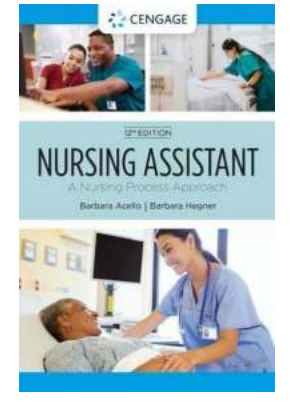

# **Nursing Process Approach Mindtap Course [List: A Comprehensive Guide to Enhance Your](https://bookshelfspot.com/Nursing%20Process%20Approach%20Mindtap%20Course%20List%20A%20Comprehensive%20Guide%20to%20Enhance%20Your%20Nursing%20Skills.pdf) Nursing Skills**

Are you a nursing student or a healthcare professional looking to enhance your nursing skills and streamline your workflow? Look no further than the Nursing Process Approach...

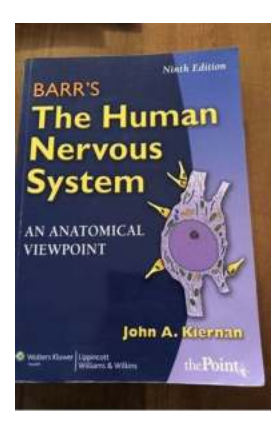

### **[The Astonishing World of Barr: Unveiling the](https://bookshelfspot.com/The%20Astonishing%20World%20of%20Barr%20Unveiling%20the%20Wonders%20of%20the%20Human%20Nervous%20System.pdf) Wonders of the Human Nervous System**

Welcome to the fascinating world of Barr, where remarkable discoveries and wonders unravel in the intricate network of the human nervous system. Prepare yourself for a...

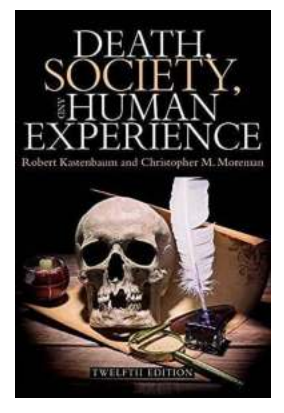

### **[Exploring Death: Society and the Human](https://bookshelfspot.com/Exploring%20Death%20Society%20and%20the%20Human%20Experience.pdf) Experience**

Death, an inevitable and universally experienced phenomenon, holds a mysterious grip over human existence. Throughout history, societies have grappled with its...

**MIXING OF SOLIDS** Weinekötter and Hermann Gericke Gericke

### **[Enhancing Efficiency and Performance in](https://bookshelfspot.com/Enhancing%20Efficiency%20and%20Performance%20in%20Mixing%20of%20Solids%20Particle%20Technology%2012.pdf) Mixing of Solids Particle Technology 12**

Are you looking to improve your understanding of mixing solids particle technology 12? In this article, we will explore the fascinating world of mixing solid...

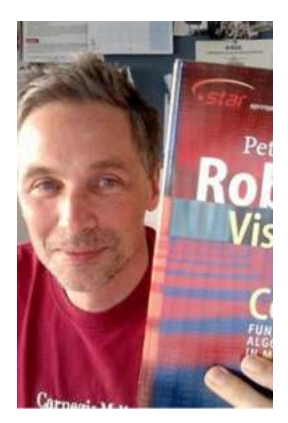

# **[Robotics Vision And Control: Unleashing the](https://bookshelfspot.com/Robotics%20Vision%20And%20Control%20Unleashing%20the%20Future.pdf) Future**

Robotics Vision and Control is a field that combines cutting-edge technology and AI algorithms, paving the way for the future of automation. This fascinating area of...

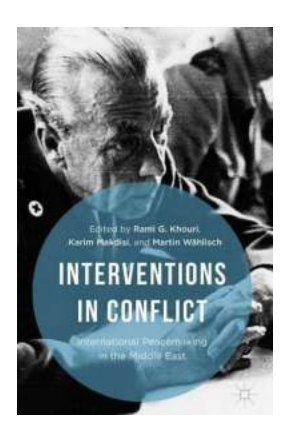

### **[International Peacemaking In The Middle East:](https://bookshelfspot.com/International%20Peacemaking%20In%20The%20Middle%20East%20A%20Journey%20Towards%20Harmonious%20Coexistence.pdf) A Journey Towards Harmonious Coexistence**

For decades, the Middle East has been synonymous with conflict and unrest. However, amidst the chaos and violence, there have been persistent efforts made by...

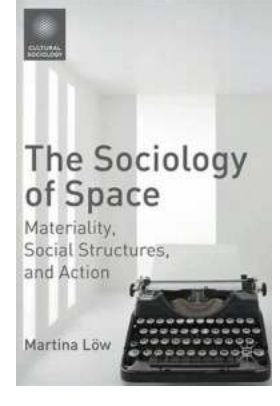

### **[Materiality, Social Structures And Action: The](https://bookshelfspot.com/Materiality%2C%20Social%20Structures%20And%20Action%20The%20Unveiling%20of%20Cultural%20Sociology.pdf) Unveiling of Cultural Sociology**

When it comes to understanding society, a multitude of factors come into play, such as cultural norms, social structures, and individual actions. In the realm of...

Daniel Schröder

**Analysis of Reaction and Transport Processes** in Zinc Air Batteries

# **Unveiling the Secrets: In-Depth Analysis of [Reaction and Transport Processes in Zinc Air](https://bookshelfspot.com/Unveiling%20the%20Secrets%20In-Depth%20Analysis%20of%20Reaction%20and%20Transport%20Processes%20in%20Zinc%20Air%20Batteries.pdf) Batteries**

Zinc air batteries have emerged as one of the most promising energy storage solutions in recent years. Their high energy density, costeffectiveness, and eco-friendliness...

getting started with keynote